# **7games baixar o aplicativo baixar o aplicativo**

- 1. 7games baixar o aplicativo baixar o aplicativo
- 2. 7games baixar o aplicativo baixar o aplicativo :www esporte365
- 3. 7games baixar o aplicativo baixar o aplicativo :pc freebet rct casino

### **7games baixar o aplicativo baixar o aplicativo**

#### Resumo:

**7games baixar o aplicativo baixar o aplicativo : Junte-se à revolução das apostas em ecobioconsultoria.com.br! Registre-se agora e descubra oportunidades de apostas inigualáveis!** 

contente:

## **7games baixar o aplicativo baixar o aplicativo**

É fácil instalar um arquivo APK de jogos de pacote 7Games em 7games baixar o aplicativo baixar o aplicativo seu dispositivo Android. Siga as instruções abaixo para instalar o pacote de jogos 7Games em 7games baixar o aplicativo baixar o aplicativo seu celular ou tableta Android.

- Abra as **Configurações** do seu celular ou tableta e navegue até **Apps** > **Configurações** > 1. **Opções especiais** > **Instalar fontes desconhecidas**.
- 2. Habilite a opção **Instalar fontes desconhecidas** e clique em 7games baixar o aplicativo baixar o aplicativo **OK** para concordar com os termos e permissões.
- 3. Transferir o arquivo APK do pacote de jogos 7Games para o dispositivo Android por meio de um cabo USB ou baixando-o diretamente no navegador do dispositivo.
- 4. Para instalar o pacote de jogos 7Games, navegue até o arquivo APK e toque nele para iniciar a instalação.
- 5. Aguarde a conclusão da instalação. Isso pode levar alguns minutos, dependendo do tamanho do arquivo APK.

Após a conclusão da instalação, você pode abrir o pacote de jogos 7Games e começar a jogar! É isso! Agora é só se divertir com os jogos incríveis incluídos no pacote.

[betboo download](https://www.dimen.com.br/betboo-download-2024-07-21-id-10996.pdf)

### **7games baixar o aplicativo baixar o aplicativo**

Há algum tempo, encontrei um cassino digital chamado 7Games, que oferece uma ampla variedade de jogos e recursos interessantes. Após pesquisar um pouco mais sobre isso, decidi fazer o download do aplicativo em 7games baixar o aplicativo baixar o aplicativo meu celular para brincar em 7games baixar o aplicativo baixar o aplicativo momentos ociosos.

#### **Passo 1: Criar uma conta e ativar a promoção**

Para começar, é necessário criar uma conta na página da 7Games. O processo de inscrição é simples e rápido, basta clicar [bet bônus grátis](/bet-b�nus-gr�tis-2024-07-21-id-8448.html) e seguir as instruções.

- Após a criação da conta, vá para a página PROMOÇÕES e ative a oferta promocional.
- Com a promoção ativada, será necessário depositar um valor mínimo para receber o bônus.

Se encontrar problemas, é possível pesquisar "7games-bet Reclame Aqui" para obter ajuda adicional.

### **Passo 2: Baixar e instalar o aplicativo 7Games**

Se você tem um dispositivo Android ou iOS, poderá fazer o download do aplicativo 7Games das seguintes maneiras:

- Android: Visite o site oficial e siga as instruções para baixar o aplicativo oficial [fluminense e](/fluminense-e-atl�tico-mineiro-palpite-2024-07-21-id-26811.html) [atlético mineiro palpite](/fluminense-e-atl�tico-mineiro-palpite-2024-07-21-id-26811.html).
- iOS: Visite o site oficial e siga as instruções para baixar o aplicativo oficial [freebet app.](/freebet-app-2024-07-21-id-27185.html)

Importante: Não confie em 7games baixar o aplicativo baixar o aplicativo outros sites que ofereçam o download do aplicativo 7Games.

#### **Por que escolher o 7Games?**

O 7Games oferece múltiplas opções para criadores de jogos: Unity, GameMaker, Construct, Unreal Engine, entre outros.

- Baixe jogos exclusivos em 7 games baixar o aplicativo baixar o aplicativo um único local.
- Benefícios: Conveniência, interface amigável, tempos de carregamento rápidos, notificações push, segurança e cassino ao vivo.

Além disso, eles operam através da ONE INTERNET B.V. e são conhecidos por Torneios, Cassino, Promoções e Pôquer. Eles oferecem diferentes categorias para todos os gostos.

#### **Considerações finais:**

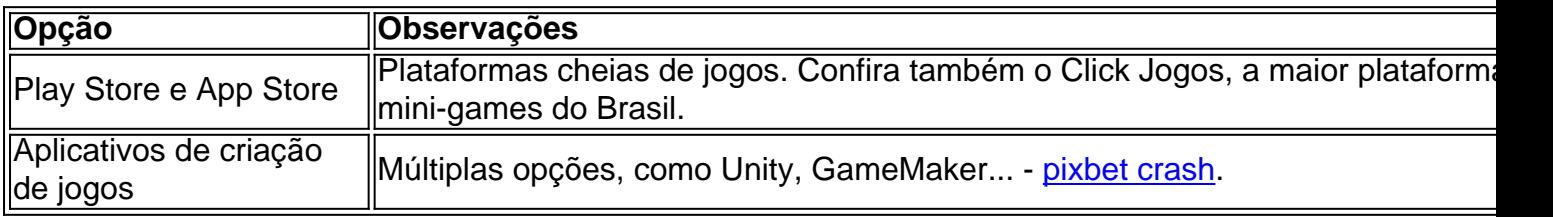

### **Conclusão:**

A 7Games é conhecida por ser uma plataforma confiável e segura quando você deseja baixar Jogos (leia sobre os<sup>10</sup> melhores sites de apostas). Se estiver buscando uma plataforma completa de jogos divertidos através de um aplicativo, 7Games é definitivamente uma escolha.

# **7games baixar o aplicativo baixar o aplicativo :www esporte365**

Como jogar e apostar em 7games baixar o aplicativo baixar o aplicativo jogos de esportes no 7Games?

O 7Games é uma plataforma online onde é possível jogar 3 e apostar em 7games baixar o aplicativo baixar o aplicativo diferentes tipos de jogos, incluindo jogos de esportes. Para começar, basta criar uma conta no site, 3 o que é simples e rápido. Depois de ativar a promoção especial, basta fazer um depósito para começar a jogar 3 e apostar em 7games baixar o aplicativo baixar o aplicativo suas modalidades esportivas preferidas. Além disso, o 7Games oferece uma variedade de jogos grátis e outros 3 benefícios para seus usuários.

Benefícios do 7Games

Variedade de jogos grátis e jogos de ação

Promoção especial para novos usuários

Estava à procura de uma boa plataforma de jogos e chance games? Então, você deve tentar o aplicativo 7Games! Este aplicativo é uma excelente opção para quem procura diversão e prazer em 7games baixar o aplicativo baixar o aplicativo um único lugar. Neste artigo, eu vou lhe ensinar como instalar o aplicativo 7Games em 7games baixar o aplicativo baixar o aplicativo seu dispositivo móvel.

Passo 1: Permitir a fonte desconhecida

Antes de instalar o aplicativo, é preciso alterar algumas configurações no seu dispositivo móvel. Para fazer isso, entre nas configurações do seu dispositivo android.

Em seguida, navegue até "Apps" > "Configurações"> "Segurança', habilite 'Fontes desconhecidas'

# **7games baixar o aplicativo baixar o aplicativo :pc freebet rct casino**

OO

das armadilhas de ser um cozinheiro doméstico ávido é que você acaba com uma mistura cheia e meio-usado especiarias, condimentos a partir do mundo várias lojas mundiais. Pode levar à algumas experiências culinária interessante – tarragon encontrar o seu caminho 7games baixar o aplicativo baixar o aplicativo curry indiano ndia ou tahini para fazer 7games baixar o aplicativo baixar o aplicativo própria melancia francesa É nesse espírito da experimentação onde nasceu la prato hoje: ingredientes eu tinha originalmente comprado aqui está fazendo nosso mapa essencial!

doubanjiang

, ou Pixiian chilli bean paste (pasta de feijão pixiano), uma pasta amplamente fermentadora que você encontrará 7games baixar o aplicativo baixar o aplicativo lojas chinesas.

Lasanha inspirada 7games baixar o aplicativo baixar o aplicativo Sichuan com acella Prep

25 min. Cooke 3 horas Servis 6 4 5 7 9 8 0 3 Para o bechamel, 10 folhas frescas de louro, 2 colheres de sopas pimenta-pimenta preta 2 colheres de sopas sichuan pimenta 6 estrelas anises 900ml de leite integral 60g manteiga 60g farinha simples Para o molho de carne 1kg de carne picada porco 3 colheres de sopa fermentado soja preta. 400g estanho picado tomates tomate 12 colher de chá pimenta 7games baixar o aplicativo baixar o aplicativo pó. 100g de tomate purê 200g Pixian chili be feijão pasta

5 dentes de alho

, descascado e finamente picado (25g líquido)

5cm pedaço raiz gengibre

, descascado e finamente picado (25g)

250ml de leite integral

Para montar

1 cebola de primavera

, cortado e recortado 7games baixar o aplicativo baixar o aplicativo pedaços de 1cm.

2 colheres de sopa óleo vegetal

9 folhas de lasanha secas

(ou mais, dependendo do tamanho da 7games baixar o aplicativo baixar o aplicativo refeição) 100g parmesão ralado

300g mozzarella

, fatiado

Para o chard

2 dentes de alho

, descascado e finamente cortado 7games baixar o aplicativo baixar o aplicativo fatiadas.

1 colher de sopa óleo vegetal

1

grande grupo chard

, talos e folhas separadas; ambas cortadas grosseiramente.

1 colher de sopa molho escuro soja

2 colheres de sopa sementes gergelim

, levemente torradas.

Coloque as especiarias inteiras e leite 7games baixar o aplicativo baixar o aplicativo uma panela grande, leve a um ferver suave. Cozinhe por alguns minutos; depois desligue o calor para se refrescar ou infundi-lo com água fria!

Misture o molho de porco 7games baixar o aplicativo baixar o aplicativo uma panela grande e cozinhe com um calor médio-alto por oito a 10 minutos, até que seja uniformemente marrom. Adicione soja ; tomates (tacos) pimentas frescas do pó para colocar no forno ou deixe cozinhar bem baixo: cubra durante 1 hora mexendo ocasionalmente na massa da farinha ao molho fresco dos ovos – pasta fresca à base d'água - adicione os pedaços vermelhos se for necessário coloque as batatas vermelhas num copo quente mais tarde!

Enquanto isso, frite as cebolas da primavera 7games baixar o aplicativo baixar o aplicativo duas colheres de chá do óleo vegetal por três a quatro minutos até amolecer e marrom nas bordas. Blanch lasanha nos lotes durante 90 segundos; depois reserve-se num rack n

Quando a carne tiver tido 90 minutos, coe o mix de bechamel para remover as especiarias. Derreta-a 7games baixar o aplicativo baixar o aplicativo uma panela limpa com um calor médio e adicione farinha por alguns segundos; gradualmente acrescente leite mexendo na água até evitar caroços ferver durante três minutinhos depois cubra bem como desligue esse fogo!

Aqueça o forno a 200C (180 C ventilador)/390F / gás 6. Grease um prato de cozimento 28cm x 21 cm com manteiga, 7games baixar o aplicativo baixar o aplicativo seguida colher num terço da carne. Top que para cima e depois uma quarta parte do bechamel 1/4 das cebolas castanhadas até à metade dos parmesão; então cubra três folhas (de massa). Repita estas camadas duas vezes mais antes disso: polvilhe sobre os restantes 40 minutos mochelomados - 50o

Coloque de lado a lasanha para descansar e esfriar enquanto cozinha o carbonizado. Em lume brando, frite osalho 7games baixar o aplicativo baixar o aplicativo uma colher d óleo por dois ou três minutos até que levemente marrom adicione as hastes da calda com soja; cozinhe durante 2 minutoes Agite nas folhas do forno cozinhar 3-4minutinhos antes murchar depois polvilhe sobre sementes-de sésaro ao longo delagne!

Author: ecobioconsultoria.com.br

Subject: 7games baixar o aplicativo baixar o aplicativo

Keywords: 7games baixar o aplicativo baixar o aplicativo Update: 2024/7/21 4:08:17